# **І. ОБЩИЕ ПОЛОЖЕНИЯ**

1.1. Целью проведения практических занятий является привитие студентам практических навыков по методам исследования операций и системного анализа в приложении к задачам, возникающим в практике работы воздушного транспорта и его эксплуатационных предприятий.

1.2. Практические занятия по дисциплине «Исследование операций и системный анализ» включают решение задач по всем основным темам дисциплины: вероятностно-статистическим методам анализа систем и их элементов и некоторым методам исследования операций.

1.3. Методические указания содержат: название темы и цель занятия. краткие теоретические сведения и собственно задание для самостоятельной работы. По каждому занятию предусмотрено несколько вариантов исходных данных. Кроме того, преподаватель может выдать студентам дополнительные темы и дополнительные варианты.

1.4. По результатам выполнения каждого практического задания студентом составляется отчет.

Отчет должен содержать следующие данные:

- фамилия и инициалы студента, номер группы и подгруппы;

- номер, тема и цель работы;

- исходные данные выполняемого варианта (структурная схема системы, статистические данные и пр.);

- результаты работы;

- выводы по проделанной работе;

- подпись студента и дата выполнения практического занятия.

1.5. Отчет по каждому практическому занятию должен быть представлен преподавателю для проверки и его защиты. После защиты практического занятия преподаватель делает отметку непосредственно на отчете студента.

# **II. ПРАКТИЧЕСКИЕ ЗАНЯТИЯ**

## 2.1. Практическое занятие № 1

Тема: Определение параметров эмпирической функции распределения случайных характеристик элементов систем методом моментов.

Цель работы: Приобрести навыки расчетов параметров эмпирической функции распределения по экспериментальным данным.

2.1.1. Необходимые теоретические сведения.

Результатом какого-либо статистического эксперимента и исходным пунктом дальнейших статистических исследований случайных характеристик элементов систем является совокупность из n наблюдений некоторой случайной величины Х (параметры элемента системы, времена выхода из строя этого элемента и т.п.). Результатом эксперимента является совокупность значений Х:  $X_1, X_2, ... X_n$ 

Если эти значения охватывают все N возможных однотипных объектов, подлежащих исследованию, т.е. n =N, то это множество объектов называется генеральной совокупностью.

В том случае, если n < N, то эта совокупность называется выборкой (п-объем выборки). Выборка должна быть представительной, т.е. по своим статистическим свойствам должна отражать (представлять) свойства генеральной совокупности.

В настоящей работе предполагается, что мы имеем дело с генеральной совокупностью или с представительной выборкой и требуется определить статистические характеристики объекта, представленные совокупностью чисел  $X_1, X_2, ... X_n$ 

Первой операцией статистической обработки результатов является построение вариационного ряда - расположение совокупности чисел в порядке возрастания. Затем статистические данные необходимо сгруппировать в интервалы. Используя сгруппированные данные, строят гистограмму частот, которая дает представление о плотности распределения исследуемой случайной величины. Вид этой гистограммы существенно зависит от принятых масштабов и длины интервала. Длину интервалов следует выбирать такую, чтобы их количество не было большим, но и не искажались особенности распределения, отражаемого гистограммой.

Приближенно длина интервала может быть определена по формуле Стерлжеса

$$
\Delta x = \frac{x_{\text{max}} - x_{\text{min}}}{1 + 3.322 \lg n}.
$$
 (1.1)

Значение Дх округляется до значения удобного для построения гистограммы. Однако фактическое число частичных интервалов и, соответственно, размер интервала определяются условиями конкретной задачи.

Используя сгруппированные данные, строим гистограмму относительных частот (частостей) и иногда гистограмму плотностей распределения.

Относительная частота (частость), отражающая вероятность нахождения случайной величины  $X$  в *i*-м интервале, равна

$$
p_i^* = \frac{m_i}{n}.
$$
 Oчевидно, что  $\sum_{i=1}^{k} p_i^* = 1,$  (1.2)

где m<sub>i</sub> - число членов ряда, попавших в *i*-й интервал.

Значение статистической плотности распределения в некотором *і*-м интервале рассчитывается по формуле

$$
f_i^*(x) = \frac{m_i}{n\Delta x}.
$$
\n(1.3)

Для построения гистограммы - в прямоугольной системе координат на оси х откладываем отрезки интервалов варьирования и на этих отрезках как на основаниях строим прямоугольники с высотами, равными  $p_i^*$ или $f_i^*(x)$ , так как в случае равных по длине интервалов, высоты прямоугольников пропорциональны соответствующим частостям.

В настоящей работе определение параметров эмпирической функции распределения производится методом моментов.

Моменты могут быть начальными и центральными.

Начальные моменты берутся относительно начала координат соответствующего распределения.

Начальный момент случайной величины X порядка S выражается формулой

$$
\alpha_{s} = \sum_{i=1}^{k} x_{i}^{s} p_{i}^{*},\tag{1.4}
$$

где  $P^*$  – частость, соответствующая *i*-му интервалу;

 $x_i$  – расстояние до середины интервала от начала координат (отсюда и название - начальный момент).

При  $S = 0$   $\alpha_S = 1$ , т.е. начальный момент нулевого порядка равен единице.

При  $S = 1$  получаем

$$
\alpha_{s} = \sum_{i=1}^{k} x_{i}^{s} p_{i}^{*} = M[x] = \overline{x}^{*}, \qquad (1.5)
$$

т.е. начальный момент первого порядка есть математическое ожидание исследуемой случайной величины.

Центральные моменты - это моменты относительно математического ожидания  $\overline{x}^*$ .

Они аналогичны моментам относительно центра тяжести в механике.

Центральный момент порядка S выражается следующей формулой

$$
\mu_{s} = \sum_{i=1}^{k} (x_{i} - \overline{x}^{*})^{s} P_{i}^{*}.
$$
\n(1.6)

При  $S = 0$   $\mu_S = 1$ , т.е. нулевой центральный момент равен единице.

При  $S = 1$  получаем  $\mu_l = 0$ , т.е. центральный момент равен нулю.

При 
$$
S = 2
$$
 получаем  $\mu_2 = \sum_{i=1}^{k} (x_i - \overline{x}^*)^2 P_i^* = D[x],$  (1.7)

т.е. второй центральный момент равен дисперсии, которая характеризует разброс случайной величины около математического ожидания.

Как известно стандартное отклонение равно

$$
\sigma_x = \sqrt{D(x)}.
$$
\n(1.8)

Иногда стандартное отклонение называют среднеквадратическим отклонением, но это уже устаревшая терминология.

2.1.2. Последовательность выполнения работы.

1. Получение варианта исходных данных.

2. Построение вариационного ряда.

3. Приближенная оценка длины интервала (1.1).

4. Разбиение вариационного ряда на интервалы.

5. Определение величины m<sup>i</sup> – количества значений случайной величины, попавшей в i-й интервал.

6. Расчет значений относительных частот (частостей) (1.2)

7. Построение гистограммы.

8. Определение математического ожидания (1.5), дисперсии (1.7) и стандартного отклонения (1.8).

9. Оформление отчета по работе.

2.1.3. Варианты заданий.

Статистические данные наработки агрегата до отказа (в часах):

1-й вариант

31, 322, 700, 1200, 61, 350, 732, 1302, 92, 377, 776, 1402, 121, 400, 790, 1501, 149, 469, 800, 1600, 180, 509, 868, 1748, 209, 554, 936, 1883, 238, 599, 1003, 2000, 266, 644, 1069, 2200, 295, 688, 1136, 2400.

### 2-й вариант

46, 483, 1050, 1800, 91, 525, 1098, 1953, 138, 565,1164, 2103, 181, 600, 1185, 2251, 223, 703, 1200, 2400, 270, 763, 1302, 2622, 313, 831, 1404, 2824, 357, 898, 1504, 3000, 399, 966, 1603, 3300, 442, 1032, 1704, 3600.

## 3-й вариант

70, 595, 1193, 133, 645, 1279, 178, 742, 1366, 212, 788, 1432, 283, 822, 1497, 317, 856, 1624, 420, 929, 1719, 460, 995, 1863, 500, 1079, 2195, 532, 1126, 2730.

### 4-й вариант

43, 576, 1180, 127, 638, 1275, 165, 696, 1346, 203, 776, 1393, 278, 803, 1454, 296, 852, 1617, 412, 921, 1709, 449, 995, 1833, 495, 1072, 1968, 514, 1124, 2652.

### 5-й вариант

250, 930, 1295, 1695, 550, 970, 1300, 1783, 1870, 590, 1020, 1357, 1399, 1400, 700, 1060, 1070, 1455, 2040, 2180, 710, 1116, 1468, 1511, 1380, 800, 1151, 1569, 2422, 832, 840, 1182, 1635, 2649, 890, 1218, 1647, 330, 920, 1255.

### 6-й вариант

300, 940, 1270, 1750, 600, 1120, 1350,1830, 1920, 640, 1070, 1400, 1450, 1470, 1200, 1110, 1120, 1500, 2090, 2230, 760, 1170, 1520, 1660, 1430, 1300, 1200, 1620, 2470, 880, 890, 1230, 1640, 2700, 940, 1270, 1700, 380, 970, 1300.

2.1.4. Пример отчёта о выполнении работы по практическому занятию.

ФИО. Группа

Практическое занятие № 1

Тема: Определение параметров эмпирической функции распределения случайных характеристик элементов систем методом моментов.

Цель работы: Приобрести навыки расчетов параметров эмпирической функции распределения по экспериментальным данным.

1. Постановка задачи

По имеющимся экспериментальным данным определить параметры эмпирической функции распределения:

- математическое ожидание исследуемой случайной величины -  $M[x]$ ;

- дисперсию исследуемой случайной величины -  $D[x]$ ;

- стандартное отклонение (среднеквадратическое отклонение) –  $\sigma_{r}$ .

2. Определение параметров эмпирической функции распределения.

2.1. Исходные данные.

Статистические данные сроков службы электрических ламп (в часах):

31, 322, 700, 1200, 61, 350, 732, 1302, 92, 377, 776, 1402, 121, 400, 790, 1501, 149, 469, 800, 1600, 180, 509, 868, 1748, 209, 554, 936, 1883, 238, 599, 1003, 2000, 266, 644, 1069, 2200, 295, 688, 1136, 2400.

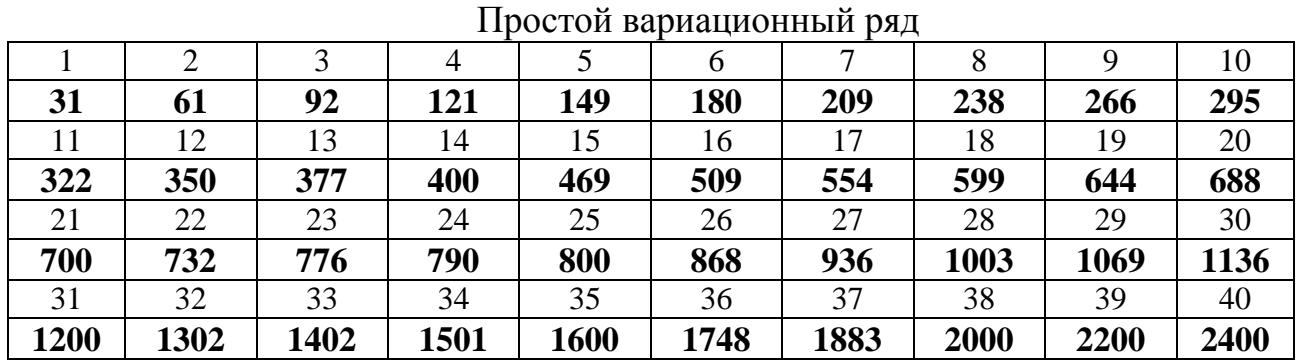

2.2. Построение вариационного ряда.

2.3. Сведение статистических данных в к интервалов (групп). Формула Стерджеса для оценки длины интервала

$$
\Delta x = \frac{x_{\text{max}} - x_{\text{min}}}{1 + 3.322 \lg n};
$$

$$
\Delta x = \frac{2400 - 31}{1 + 3.322 \lg 40} = \frac{2369}{1 + 3.322 \cdot 1.602} = \frac{2700}{6.321} = 374,78.
$$

2.4. Разбиение вариационного ряда на интервалы.

В нашем случае удобно выбрать длину частичного интервала равной 380, тогда число частичных интервалов, начиная с 30 и кончая 2400, будет равно 7.

Соответствующий интервальный вариационный ряд приведен в табл. 1.

Таблица 1

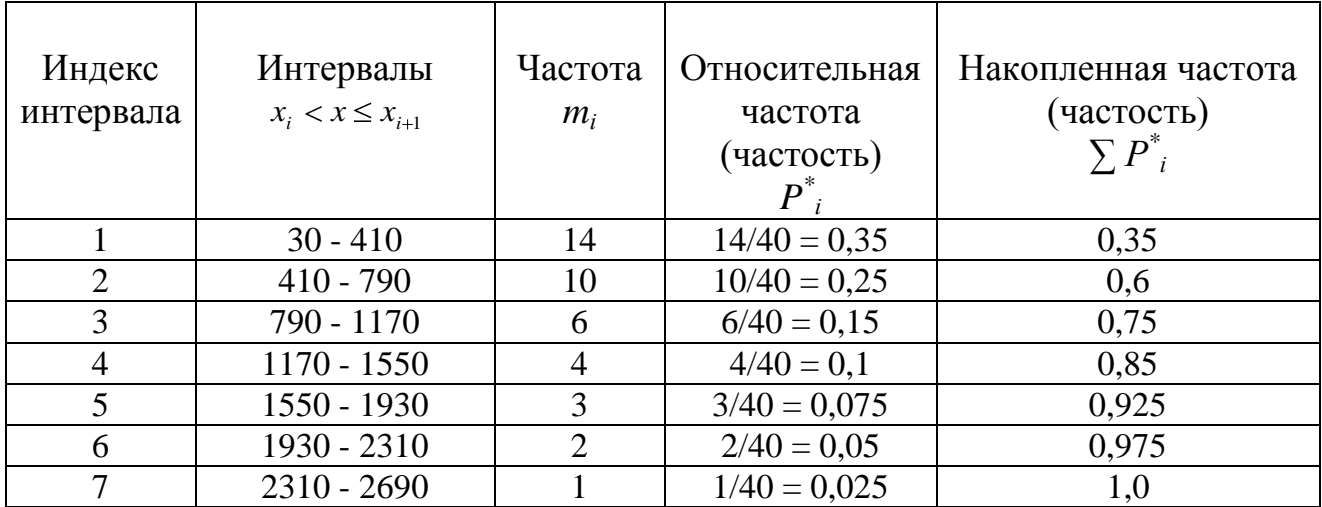

2.5. Определение величины m<sub>i</sub> - количества значений случайной величины, попавшей в і-й интервал.

Результат заносим в предыдущую таблицу. Проверяем сумму - 40.

2.6. Расчет значений относительной частоты (частости) попадания в интервал

$$
p_i^* = \frac{m_i}{n}
$$
;  $\sum_{i=1}^n p_i^* = 1$ .

Результат заносим в предыдущую табл. 1.

2.7. Построение гистограммы.

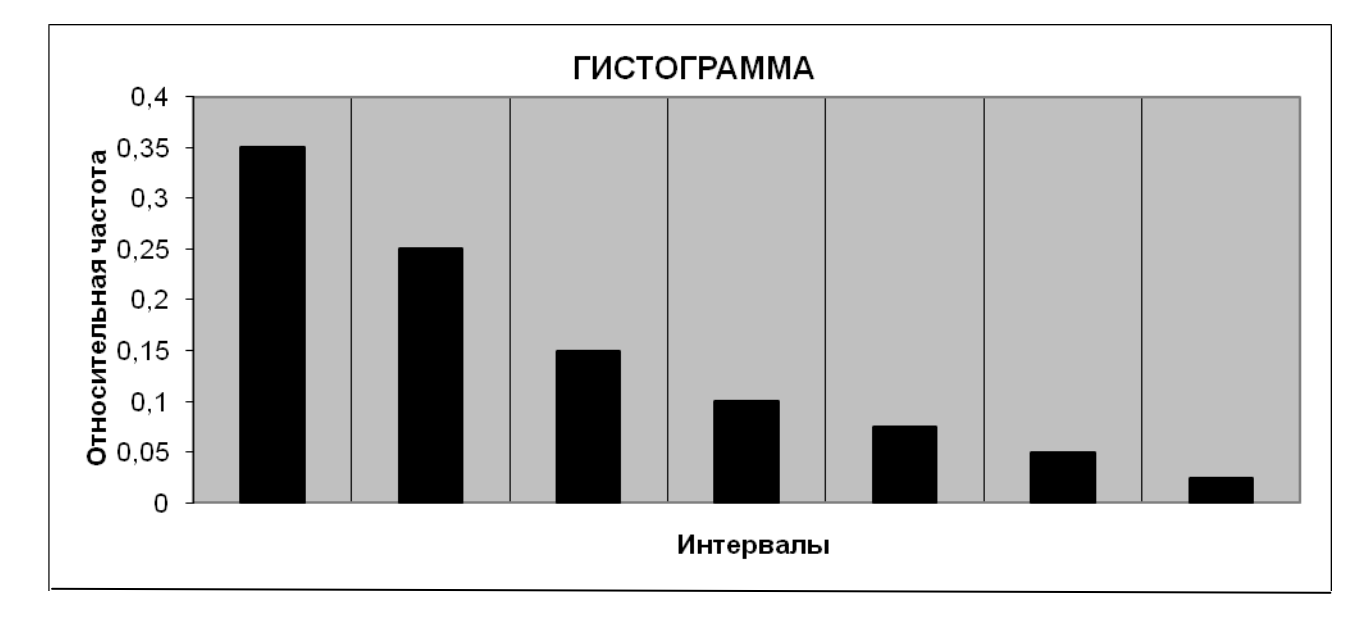

2.8. Определение математического ожидания, дисперсии и среднего квадратического отклонения.

При  $S = 1$ , начальный момент первого порядка есть математическое ожидание исследуемой случайной величины

$$
\alpha_{s} = \sum_{i=1}^{k} x_{i}^{s} p_{i}^{*},
$$

где  $P_{i}^{*}$  – частость, соответствующая *i* -му интервалу;

 $x_i$  – расстояние до середины интервала от начала координат.

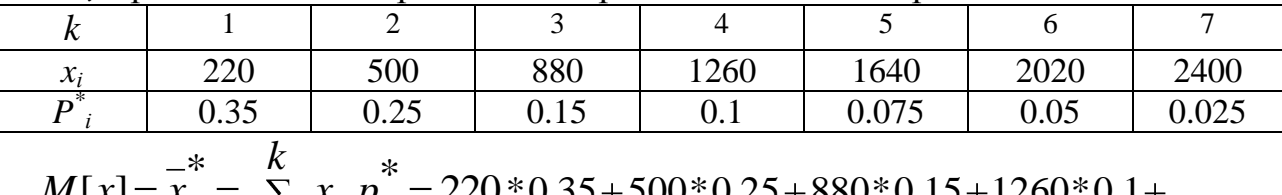

$$
M[x] = x = \sum_{i=1}^{n} x_i p_i = 220 * 0.35 + 500 * 0.25 + 880 * 0.15 + 1260 * 0.1 +
$$

 $+1640*0.075+2020*0.05+2400*0.025=744.$ 

При  $S = 2$ , второй центральный момент равен дисперсии, которая характеризует разброс случайной величины около математического ожидания

$$
D[x] = \sum_{i=1}^{k} (x_i - \overline{x}^*)^2 P_i^*.
$$

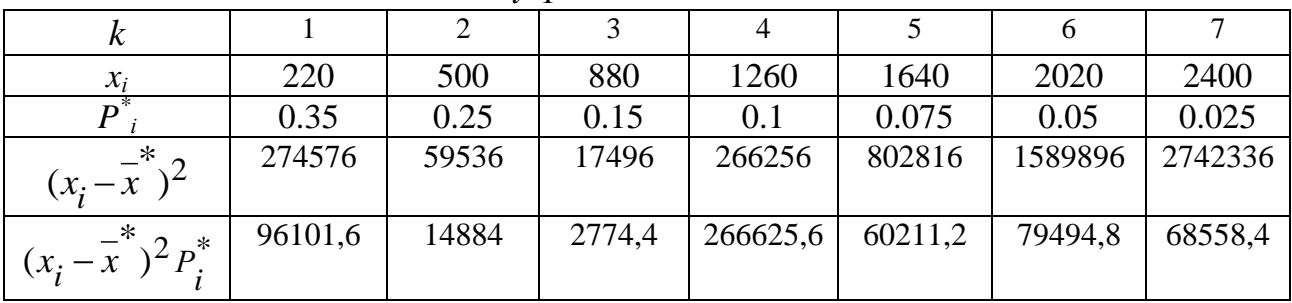

$$
D[x] = \sum_{i=1}^{k} (x_i - \overline{x}^*)^2 P_i^* = 558650.
$$

Стандартное отклонение

$$
\sigma_x = \sqrt{D[x]} = \sqrt{558650} = 767,235.
$$

3. Выводы. Предварительно, по виду гистограммы можно сделать предположение, что имеющиеся статистические данные наработки до отказа имеют экспоненциальное распределение с параметром

$$
\lambda = \frac{1}{x} = \frac{1}{744} = 0.001344.
$$

Работу выполнил Работу проверил  $\frac{\ }{201 \text{ r}}$ .

 $201$   $\Gamma$ .

# 2.2. Практическое занятие № 2

Тема: Определение видов законов распределения параметров систем с использованием критериев согласия.

Цель работы: Приобрести навыки использования критериев согласия в статистических задачах.

2.2.1. Необходимые теоретические сведения.

Под статистической гипотезой понимают всякое высказывание о генеральной совокупности (случайной величине), проверяемое по выборке (по результатам наблюдений). Не располагая сведениями о всей генеральной совокупности, высказанную гипотезу сопоставляют по определенным правилам, с выборочными сведениями и делают вывод о том, можно принять предъявленную гипотезу или нет. Проверкой гипотезы называется процедура сопоставления высказанной гипотезы с выборочными данными.

Таким образом, статистическая гипотеза представляет собой некоторое предположение о законе распределения случайной величины или о параметрах этого закона, формулируемое на основе выборки.

Наряду с проверяемой гипотезой Н<sub>0</sub> (будем называть ее нулевой гипотезой) рассматривают и альтернативную (конкурирующую) ей гипотезу  $H_1$ . И если нулевая гипотеза будет отвергнута, то будет иметь место альтернативная гипотеза.

Проверка статистических гипотез осуществляется с помощью статистического критерия (назовем его в общем виде K), являющегося функцией от результатов наблюдения. Статистический критерий - это правило (формула), по которому определяется мера расхождения результатов выборочного наблюдения с высказанной гипотезой  $H_0$ .

Статистический критерий, как и всякая функция от результатов наблюдения, является случайной величиной и в предположении справедливости нулевой гипотезы  $H_0$  подчинен некоторому хорошо изученному (и затабулированному) теоретическому закону распределения с плотностью распределения  $f(k)$ .

Таким образом, статистическим критерием называют правило, позволяющее, основываясь только на выборке  $x_1, x_2, ..., x_n$ , принять либо основную гипотезу  $H_0$ , либо альтернативную  $H_1$ .

К числу наиболее часто применяемых критериев для проверки гипотез о законах распределения относят критерии *хи*-квадрат Пирсона, Колмогорова, Мизеса, Вилкоксона, о значениях параметров – критерии Фишера, Стьюдента.

Критерий согласия Пирсона,  $-\chi^2$ , является одним из наиболее часто применяемых критериев для проверки гипотезы о законе распределения, т.е. согласованности теоретического распределения и имеющихся статистических данных.

Использование этого критерия основано на применении такой меры (статистики) расхождения между теоретическим  $F(x)$  и эмпирическим распределением  $F_n(x)$ , которая приближенно подчиняется закону распределения  $\chi^2$ .

Критерий Пирсона рассчитывается по формуле

$$
\chi^2_{PACY} = \sum_{i=1}^{k} \frac{(m_i - Np_i)^2}{Np_i} ,
$$

где k - число интервалов (групп), на которые разбиты экспериментальные данные:

m<sub>i</sub> - число значений случайной величины в *i*-м интервале;

N - общее число значений случайной величины (число независимых опы- $\overline{TOB}$ );

 $p_i$  - вероятность принадлежности случайной величины *i*-му интервалу в соответствии с предполагаемым теоретическим законом распределения.

Теоретическая вероятность  $p_i$  вычисляется по известным соотношениям

$$
p_i = F(x_{i+1}) - F(x_i).
$$

Здесь  $F(x_{i+1})$  значение функции распределения у правой границы интервала и  $F(x_i)$  – соответственно у левой границы (в начале интервала), определенные по таблицам или расчетом.

Для расчета или определения по таблицам этих значений функции необходимо определить ее параметры: математическое ожидание m<sub>x</sub>, дисперсию о (стандартное отклонение), параметры *а* и  $b$  – для распределения Вейбулла. Математическое ожидание и дисперсия (стандартное отклонение) могут быть определены методом моментов (см. практическое занятие №1).

Для случая экспоненциального закона распределения значения  $F(x_i)$  и  $F(x_{i+1})$  могут быть определены непосредственно по формулам:

$$
F(x_{i+1}) = 1 - e^{-\lambda x_{i+1}} \qquad \text{if} \qquad F(x_i) = 1 - e^{-\lambda x_i}.
$$

В случае нормального закона распределения величины  $F(x_i)$  и  $F(x_{i+1})$ должны быть определены с использованием таблицы нормального распределения (табл. 2.1).

В таблице даются только положительные значения аргумента. Вход в таблицу для значения аргумента, математического ожидания и стандартного отклонения производится по значению величины S равной:

$$
S=\frac{x-mx}{\sigma}
$$

Если аргумент отрицателен, то используется четность нормированной плотности распределения  $\varphi_0(S) = \varphi_0(-S)$ .

Значение  $F_0(S)$  определяется по формуле:

$$
F_0(-S) = 1 - F_0(S).
$$

Если предполагается распределение Вейбулла, то значения  $F(x_i)$  и  $F(x_{i+1})$ могут быть определены по формулам:

$$
F(x_{i+1}) = 1 - e^{-\frac{(x_{i+1})b}{a}} \quad u \quad F(x_i) = 1 - e^{-\frac{(x_i)^b}{a}},
$$

где b - параметр формы распределения;

 $a$  – параметр масштаба.

Для определения b и a необходимо воспользоваться специальной таблицей (табл. 2.2). Для входа в таблицу определяется коэффициент вариации и уже из таблицы по формулам определяются b и a.

Коэффициент вариации определяется формулой

$$
U = \frac{\sigma}{m_{\chi}}.
$$

Определив  $\chi^2_{PACY}$ , сравниваем его со значением критерия  $\chi^2_{mcon}$ определенным по таблице  $\chi^2$  (табл. 2.3).

Таблица значений  $\chi^2$  составляется с двумя входами:

- число степеней свободы  $r$ ;

- доверительная вероятность (уровень значимости ошибки 1-го рода)  $\alpha$ , или величина  $\gamma = 1 - \alpha$ .

Злесь  $r = k-S$ .

где k - число интервалов;

S - число независимых условий (связей), наложенных на распределение  $p_i^*$ (соответственно  $p_i$ );

 $r = k - 1 - l$ .

где *l* - число параметров, определяющих теоретическое распределение.

Для экспоненциального закона  $l = 1$ , т.к. экспоненциальный закон определяется одним параметром распределения  $\lambda$ .

Для нормального закона  $l = 2$ , т.к. два параметра: математическое ожидание и стандартное отклонение.

Для распределения Вейбулла  $l = 2$ , тоже два параметра (b и a).

Гипотеза о согласованности статистического и теоретического распределений принимается, если  $\chi^2_{PACY} < \chi^2_{mcon}$ . При невыполнении этого условия гипотеза должна быть отвергнута.

2.2.2. Последовательность выполнения работы.

1. По варианту задания, выданного преподавателем, построить гистограмму распределения случайной величины (в качестве вариантов заданий могут быть использованы варианты предыдущего практического занятия).

2. Выдвинуть гипотезу о виде закона распределения случайной величины.

3. Определить параметры закона:  $\lambda$  – для экспоненциального закона, m<sub>x</sub> и  $\sigma$  для нормального закона, *b* и *a* – для закона Вейбулла. При использовании вариантов предыдущего занятия воспользоваться его результатами.

4. Определить вероятности принадлежности случайной величины каждому из интервалов гистограмм в соответствии с предполагаемым теоретическим законом распределения.

5. Подтвердить или опровергнуть гипотезу о виде закона распределения с помощью критерия согласия  $\chi^2$ .

6. Оформить отчет о работе.

Таблица 2.1

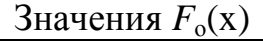

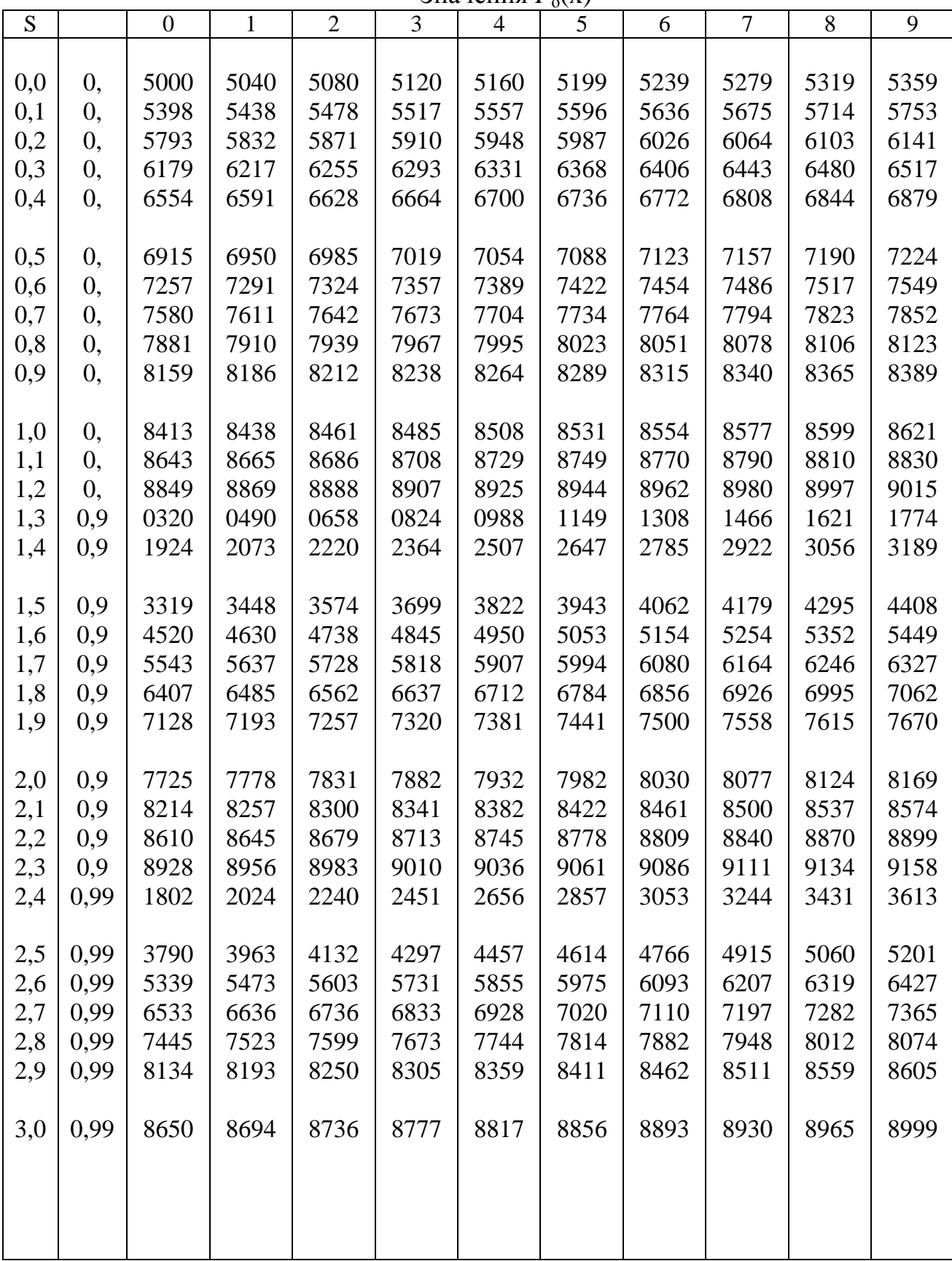

Продолжение табл. 2.1

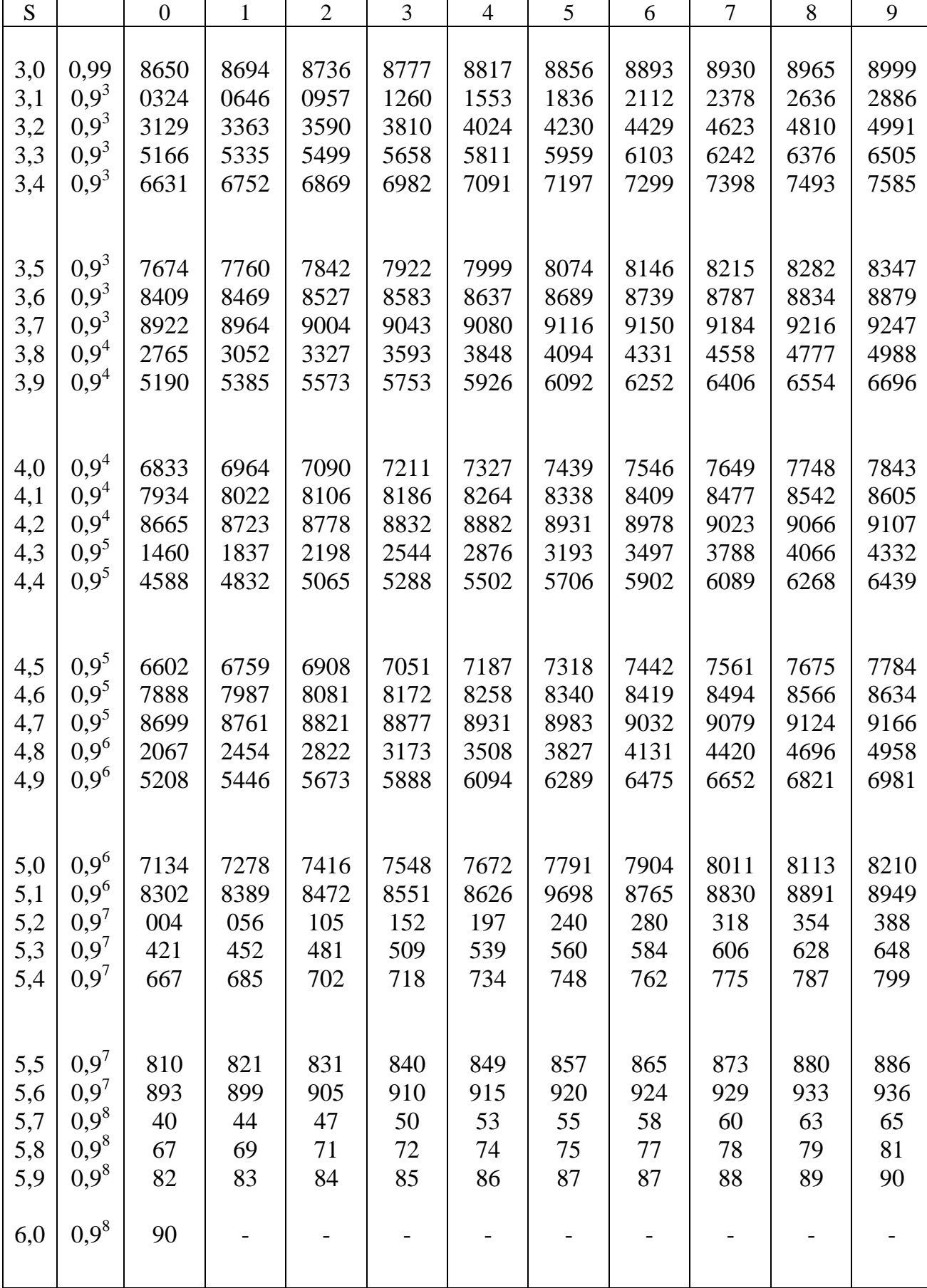

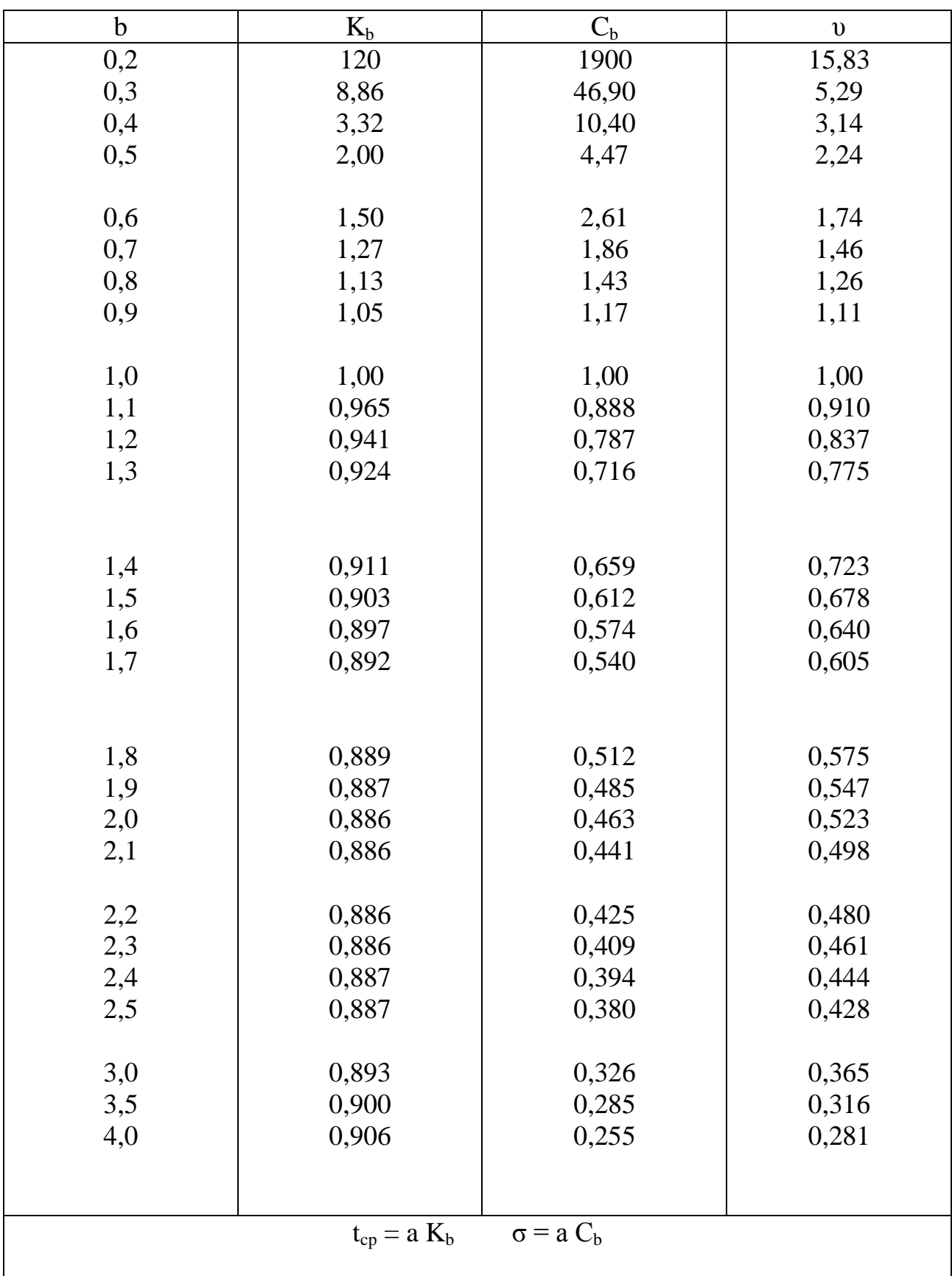

# Коэффициент для распределения Вейбулла

# Таблица 2.3

Значения 2 в зависимости от *r* и γ

|                | 0,99  | 0,98  | 0,95  | 0,90  | 0,80  | 0,70  | 0,50  | 0,30  | 0,20  | 0,10  | 0,05  | 0,02  | 0,01  | 0,001 |
|----------------|-------|-------|-------|-------|-------|-------|-------|-------|-------|-------|-------|-------|-------|-------|
| r              |       |       |       |       |       |       |       |       |       |       |       |       |       |       |
|                | 0,000 | 0,001 | 0,004 | 0,016 | 0,064 | 0,148 | 0,455 | 1,074 | 1,642 | 2,71  | 3,84  | 5,41  | 6,64  | 10,83 |
| $\overline{2}$ | 0,020 | 0,040 | 0,103 | 0,211 | 0,446 | 0,713 | 1,386 | 2,41  | 3,22  | 4,60  | 5,99  | 7,82  | 9,21  | 13,82 |
| 3              | 0,115 | 0,185 | 0,352 | 0,584 | 1,005 | 1,424 | 2,37  | 3,66  | 4,64  | 6,25  | 7,82  | 9,84  | 11,34 | 16,27 |
| 4              | 0,297 | 0,429 | 0,711 | 1,064 | 1,649 | 2,20  | 3,36  | 4,88  | 5,99  | 7,73  | 9,49  | 11,67 | 13,28 | 18,46 |
| 5              | 0,554 | 0,752 | 1,145 | 1,610 | 2,34  | 3,00  | 4,35  | 6,06  | 7,29  | 9,24  | 11,07 | 13,39 | 15,09 | 20,5  |
| 6              | 0,872 | 1,134 | 1,635 | 2,20  | 3,07  | 3,83  | 5,35  | 7,23  | 8,56  | 10,64 | 12,59 | 15,03 | 16,81 | 22,5  |
| $\tau$         | 1,239 | 1,564 | 2,17  | 2,83  | 3,82  | 4,67  | 6,35  | 8,38  | 9,80  | 12,02 | 14,07 | 16,62 | 18,48 | 24,3  |
| 8              | 1,646 | 2,03  | 2,73  | 3,49  | 4,59  | 5,53  | 7,34  | 9,52  | 11,03 | 13,36 | 15,51 | 18,17 | 22,1  | 26,1  |
| 9              | 2,09  | 2,53  | 3,32  | 4,17  | 5,38  | 6,39  | 8,34  | 10,66 | 12,24 | 14,68 | 16,92 | 19,68 | 21,7  | 27,9  |
| 10             | 2,26  | 3,06  | 3,94  | 4,86  | 6,18  | 7,27  | 9,34  | 11,78 | 13,44 | 15,99 | 18,31 | 21,2  | 23,2  | 29,6  |
| 11             | 3,05  | 3,61  | 4,58  | 5,58  | 6,99  | 8,15  | 10,34 | 12,90 | 14,63 | 17,28 | 19,68 | 22,6  | 24,7  | 31,3  |
| 12             | 3,57  | 4,18  | 5,23  | 6,30  | 7,81  | 9,03  | 11,34 | 14,01 | 15,81 | 18,55 | 21,0  | 24,1  | 26,2  | 32,9  |
| 13             | 4,11  | 4,76  | 5,89  | 7,04  | 8,63  | 9,93  | 12,34 | 15,12 | 16,98 | 19,81 | 22,4  | 25,5  | 27,7  | 34,6  |
| 14             | 4,66  | 5,37  | 6,57  | 7,79  | 9,47  | 10,82 | 13,34 | 16,22 | 18,15 | 21,1  | 23,7  | 26,9  | 29,1  | 36,1  |
| 15             | 5,23  | 5,98  | 7,26  | 8,55  | 10,31 | 11,72 | 14,34 | 17,32 | 19,31 | 22,3  | 25,0  | 28,3  | 30,6  | 37,7  |
| 16             | 5,81  | 6,61  | 7,96  | 9,31  | 11,15 | 12,62 | 15,34 | 18,42 | 20,5  | 23,5  | 26,3  | 29,6  | 32,0  | 39,3  |
| 17             | 6,41  | 7,26  | 8,67  | 10,08 | 12,00 | 13,53 | 16,34 | 19,51 | 21,6  | 24,8  | 27,6  | 31,0  | 33,4  | 40,8  |
| 18             | 7,02  | 7,91  | 9,39  | 10,86 | 12,86 | 14,44 | 17,34 | 20,6  | 22,8  | 26,0  | 28,9  | 32,3  | 34,8  | 42,3  |
| 19             | 7,63  | 8,57  | 10,11 | 11,65 | 13,72 | 15,35 | 18,34 | 21,7  | 23,9  | 27,2  | 30,1  | 33,7  | 36,2  | 43,8  |
| 20             | 8,26  | 9,24  | 10,85 | 12,44 | 14,58 | 16,27 | 19,34 | 22,8  | 25,0  | 28,4  | 31,4  | 35,0  | 37,6  | 45,3  |
| 21             | 8,90  | 9,92  | 11,59 | 13,24 | 15,44 | 17,18 | 20,3  | 29,3  | 26,2  | 29,6  | 32,7  | 36,3  | 38,9  | 46,8  |
| 22             | 9,54  | 10,60 | 12,34 | 14,04 | 16,31 | 18,10 | 21,3  | 24,9  | 27,3  | 30,8  | 33,9  | 37,7  | 40,3  | 48,3  |
| 23             | 10,20 | 11,29 | 13,09 | 14,85 | 17,19 | 19,02 | 22,3  | 26,0  | 28,4  | 32,0  | 35,2  | 39,0  | 41,6  | 49,7  |
| 24             | 10,86 | 11,99 | 13,85 | 15,66 | 18,06 | 19,94 | 23,3  | 27,1  | 29,6  | 33,2  | 36,4  | 40,3  | 43,0  | 51,2  |
| 25             | 11,52 | 12,70 | 14,61 | 16,47 | 18,94 | 20,9  | 24,3  | 28,2  | 30,7  | 34,4  | 37,7  | 41,7  | 44,3  | 52,6  |
| 26             | 12,20 | 13,41 | 15,38 | 17,29 | 19,82 | 21,8  | 25,3  | 29,2  | 31,8  | 35,6  | 38,9  | 42,9  | 45,6  | 54,1  |
| 27             | 12,88 | 14,12 | 16,15 | 18,11 | 20,7  | 22,7  | 26,3  | 30,3  | 32,9  | 36,7  | 40,1  | 44,1  | 47,0  | 55,5  |
| 28             | 13,56 | 14,85 | 16,93 | 18,94 | 21,6  | 22,6  | 27,3  | 31,4  | 34,0  | 37,9  | 41,3  | 45,4  | 48,3  | 56,9  |
| 29             | 14,26 | 15,57 | 17,71 | 19,77 | 22,5  | 24,6  | 28,3  | 32,5  | 35,1  | 39,1  | 42,6  | 46,7  | 49,6  | 58,3  |
| 30             | 14,95 | 16,31 | 18,49 | 20,6  | 23,4  | 25,5  | 29,3  | 33,5  | 36,2  | 40,3  | 43,8  | 48,0  | 50,9  | 59,7  |

2.2.3. Пример отчёта о выполнении работы по практическому занятию.

ФИО. Группа Практическое занятие № 2

Тема: Определение видов законов распределения параметров систем с использованием критериев согласия.

Цель работы: Приобретение навыков использования критериев согласия в статистических задачах.

1. Постановка задачи.

По имеющимся экспериментальным данным:

- построить гистограмму распределения случайной величины;

- выдвинуть гипотезу о виде закона распределения случайной величины;

- определить параметры закона ( $\lambda$  – для экспоненциального закона; m<sub>x</sub> и  $\sigma$ - для нормального закона; *b* и  $a$  – для закона Вейбулла);

- подтвердить или опровергнуть гипотезу о виде закона распределения с помощью критерия хи-квадрат.

Исходные данные:

31, 322, 700, 1200, 61, 350, 732, 1302, 92, 377, 776, 1402, 121, 400, 790, 1501, 149, 469, 800, 1600, 180, 509, 868, 1748, 209, 554, 936, 1883, 238, 599, 1003, 2000, 266, 644, 1069, 2200, 295, 688, 1136, 2400.

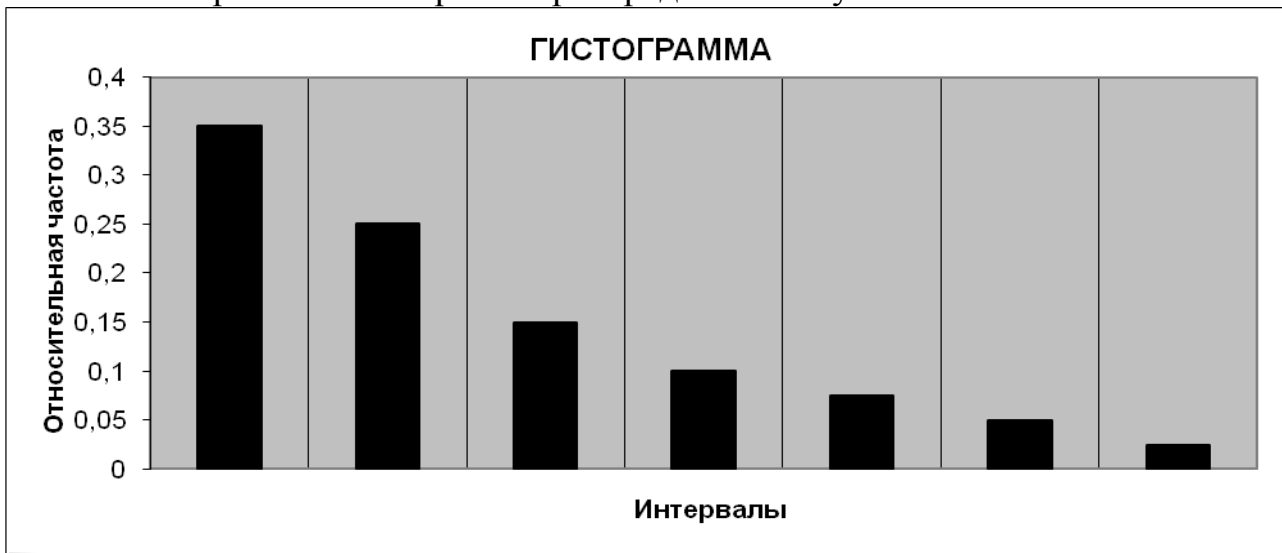

2. Построение гистограммы распределения случайной величины.

Выдвигаемая гипотеза - СВ подчинена показательному закону распределения.

3. Определение параметров закона (описать для своего случая).

Для показательного распределения характерно, что математическое ожидание и стандартное отклонение совпадают и равны обратному значению параметра  $\lambda$ .

Orкуда

\n
$$
\lambda = \frac{1}{x} = \frac{1}{744} = 0.001344.
$$

4. Подтверждение или опровержение гипотезы о виде закона распределения случайной величины.

4.1. Расчет критерия хи-квадрат

$$
\chi^{2}_{PACY} = \sum_{i=1}^{k} \frac{(m_i - Np_i)^2}{Np_i}.
$$

Теоретическая вероятность  $p_i$  вычисляется по соотношению

$$
p_i = F(x_{i+1}) - F(x_i).
$$

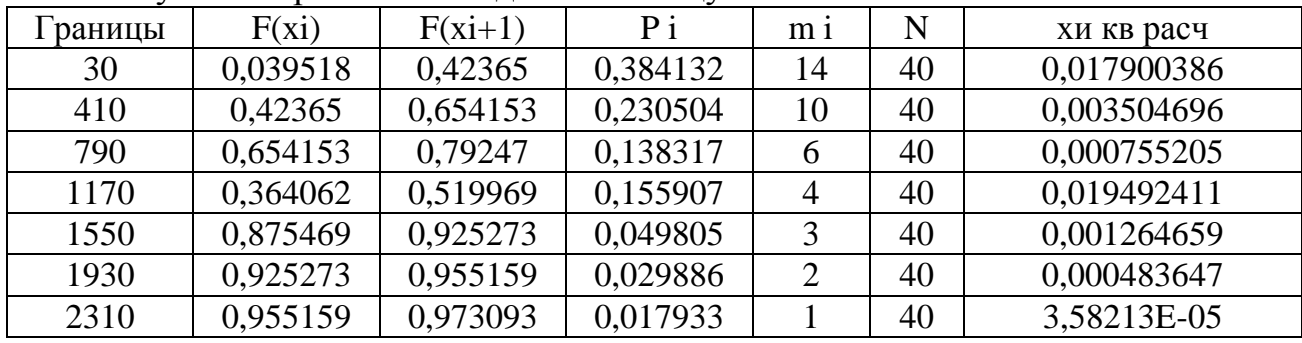

Результаты расчетов сводим в таблицу.

$$
\chi^{2}_{PACY} = \sum_{i=1}^{k} \frac{(m_i - Np_i)^2}{Np_i} = 0,0434.
$$

4.2. Расчет критической области критерия (описать для своего случая).

Случайная величина  $\chi^2_{PACY}$  при неограниченном увеличении N распределена по закону  $\chi^2$ <sub>r</sub> с r степенями свободы.

Здесь -  $r = k - 1 - l$ ,

где  $\kappa$  – число интервалов;  $\kappa$  = 7.

 $l$  – число параметров, определяющих теоретическое распределение.

Для показательного распределения один параметр.

Тогда  $r = 7 - 1 - 1 = 5$ .

По табл. 2.3 ланного пособия, при заланном уровне значимости  $\alpha = 0.05$ . определяем

$$
\chi^2_{\text{TEOP}} = 1,145.
$$

Выводы:

 $\chi^2_{PACY} < \chi^2_{meon}$ .

Таким образом, отличие эмпирического закона от теоретического считается несущественным и принимается гипотеза Н<sub>0</sub> о статистическом равенстве эмпирического и теоретического законов распределения.

> Работу выполнил  $\overline{201}$ <sub>r</sub>. Работу проверил 201 г.

**Тема:** Определение качества принимаемой продукции выборочным методом контроля.

**Цель работы:** Приобрести навыки определения характеристик планов контроля принимаемой продукции.

2.3.1. Необходимые теоретические сведения.

На рис. 3.1 приведена схема выборочного контроля.

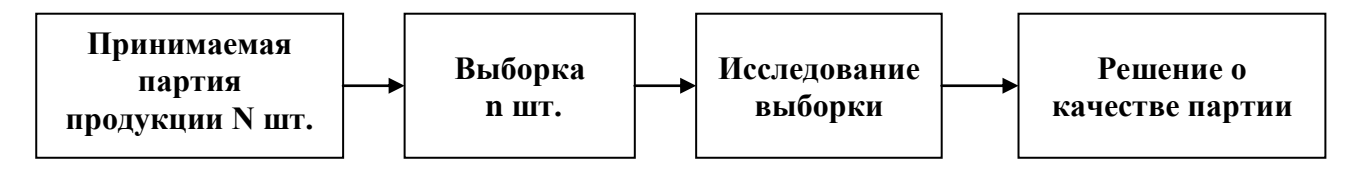

Рис. 3.1. Схема выборочного контроля

Оценка качества партии изделий проводится по величине доли дефектных изделий в выборке.

Если N – общее число изделий в партии и M – число дефектных изделий в ней, то ее качество (точнее – ее некачественность)

$$
q = \frac{M}{N} \,. \tag{3.1}
$$

Судить о качестве всей партии мы должны по качеству выборки, в которой из n изделий m изделий дефектных

$$
q_{\mathcal{B}} = \frac{m}{n} \,. \tag{3.2}
$$

Оперативная характеристика плана контроля приведена на рис. 3.2.

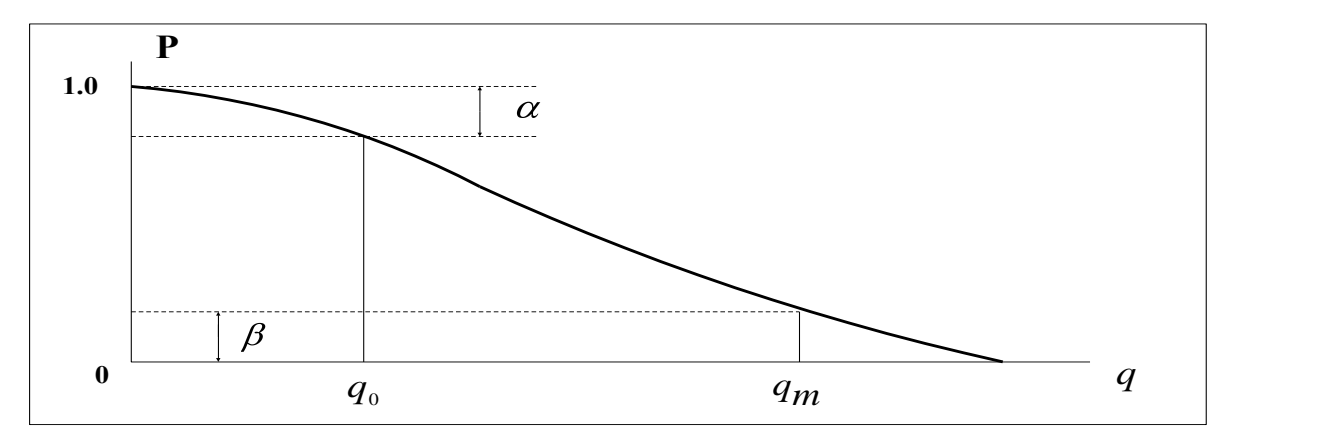

Рис. 3.2. Оперативная характеристика

На графике Р – вероятность приемки.

Устанавливаются два уровня качества:

1) приемочный уровень качества, при котором  $q = q_0$ ;

2) браковочный уровень качества, соответствующий  $q = q_m$ , причем  $q_m > q_0$ .

Если q = 0 (бездефектная партия), то с вероятностью 1 партия принимается. Если q = 1 (вся партия состоит из дефектных изделий), то вероятность приема партии равна нулю.

Поскольку заключение о годности партии производится на основе статистического материала, полученного в результате анализа случайной выборки, то, естественно, возможны ошибки.

Вероятность этих ошибок характеризуют риском поставщика (изготовителя) и риском заказчика (потребителя).

Риском поставщика (изготовителя) α называется вероятность забракования партии изделий с приемлемым уровнем качества.

Из графика следует

$$
\alpha = 1 - P(q_0). \tag{3.3}
$$

Риском заказчика (потребителя) β называется вероятность приемки партии изделий с браковочным уровнем качества

$$
\beta = P(q_m). \tag{3.4}
$$

Поясним вышесказанное.

Риск поставщика (изготовителя) α – это так называемая ошибка первого рода. Она возникает, когда заказчик (потребитель) бракует на основании выборочного контроля годную партию с низким процентом брака, так как отобранная выборка содержала больше дефектных элементов, чем предусмотрено приемочным числом С. Вероятность такого ошибочного решения и есть риск поставщика (изготовителя).

Если, например, α = 0.05, то это значит, что среди 100 партий качества  $q_{\alpha} = q_0$  пять будут несправедливо забракованы заказчиком, несмотря на их соответствие техническим условиям.

Риск заказчика (потребителя) β – это так называемая ошибка второго рода. Она возникает, когда партия с высоким процентом брака  $q_m > q_0$  ( $q_B > q_a$ ) может оказаться принятой, если взятая из нее выборка не содержит вообще или содержит лишь некоторое число дефектных изделий.

Рациональный план контроля должен составляться так, чтобы вероятности α и β принятия ошибочных решений были бы по возможности невелики. Их задают заранее.

Таким образом, имеем следующий набор параметров:

- n – объем выборки;

 $-q_0$  – приемочный уровень качества;

 $-q_m - 6p$ аковочный уровень качества;

- *α* – риск поставщика;

- β – риск заказчика;

- *С* – приемочное число.

Условие приемки партии m < = С. Принимая партию из N изделий, необходимо определить объем выборки n.

Взаимосвязь перечисленных параметров определяется видами закона распределения. Для биноминального закона имеем следующую совокупность соотношений:

$$
P(q) = \sum_{m=0}^{C} C_m^m q^m (1-q)^{n-m};
$$
\n(3.5)

$$
1 - \alpha = (1 - q_0)^n ; \t\t(3.6)
$$

$$
n = \frac{\lg(1 - \alpha)}{\lg(1 - q_0)} \tag{3.7}
$$

$$
\lg \beta = n \lg(1 - q_m) \tag{3.8}
$$

$$
n = \frac{\lg \beta}{\lg(1 - q_m)} \tag{3.9}
$$

Для закона Пуассона

$$
P(q) = \sum_{m=0}^{C} \frac{(nq)^m}{m!} e^{-nq}
$$
 (3.10)

Получаем следующие соотношения:

$$
\alpha = 1 - e^{-nq} \tag{3.11}
$$

$$
n = -\frac{\ln(1 - \alpha)}{q_0} \tag{3.12}
$$

$$
\beta = e^{-nq}m \quad ; \tag{3.13}
$$

$$
n = -\frac{\ln \beta}{q_m} \tag{3.14}
$$

Основная совокупность задач, связанных с выборочным методом контроля, состоит в следующем:

- заданы  $q_0$ ,  $\alpha$  и  $\beta$ , определить n и  $q_m$ ;

- заданы  $q_0, q_m, \alpha$  и  $\beta$ , определить n и C.

2.3.2. Варианты заданий.

Варианты заданий представляют собой совокупность задач, приводимых ниже.

Задача № 1. Проводится одноступенчатый контроль.

Закон распределения – биноминальный, С = 0. Для исходных вариантов, приведенных в табл. 3.1, определить n и q<sub>m</sub>.

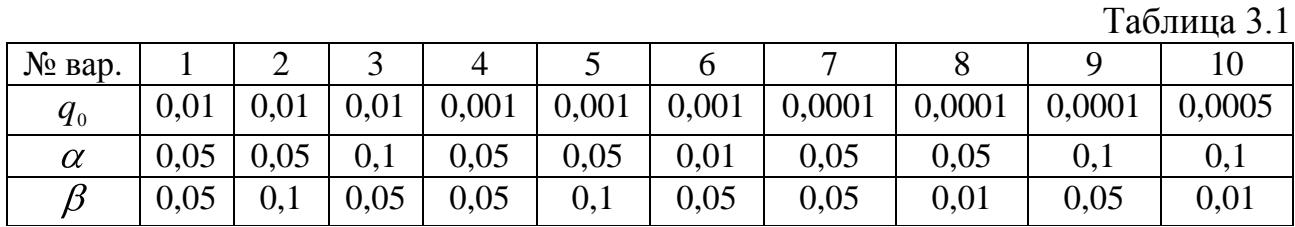

Задача № 2. Условия те же, что и для задачи №1.

Закон распределения – пуассоновский, С = 0. Для исходных вариантов, приведенных в табл. 3.2, определить n и q<sub>m</sub>.

Таблица 3.2

 $To6$ пица 2.4

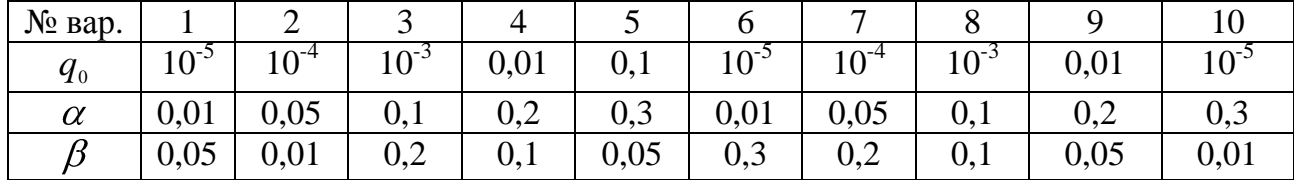

Задача № 3. Для исходных данных вариантов, приведенных в табл. 3.3 при С = 0, определить n и β.

Закон распределения – пуассоновский.

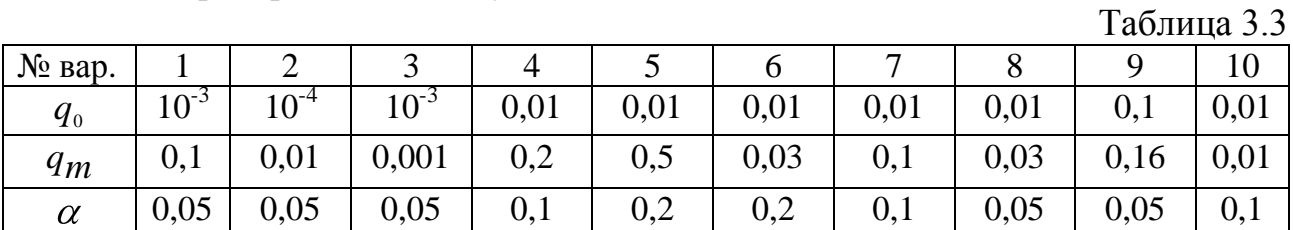

Задача № 4. Для исходных данных вариантов, приведенных в табл. 3.4 определить n и С.

Закон распределения – пуассоновский.

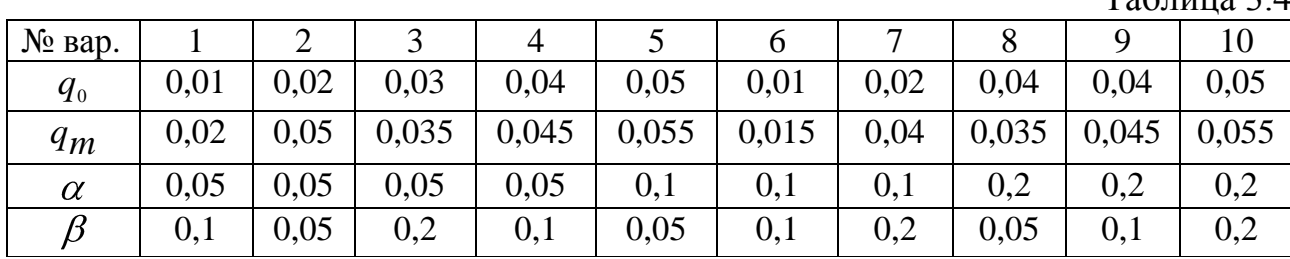

Указанные выше величины могут быть также определены с помощью табл. 3.5 и 3.6.

Таблица 3.5

Значения n и  $\,q_m$ для одноступенчатого контроля при C = 0 в случае биноминального распределения

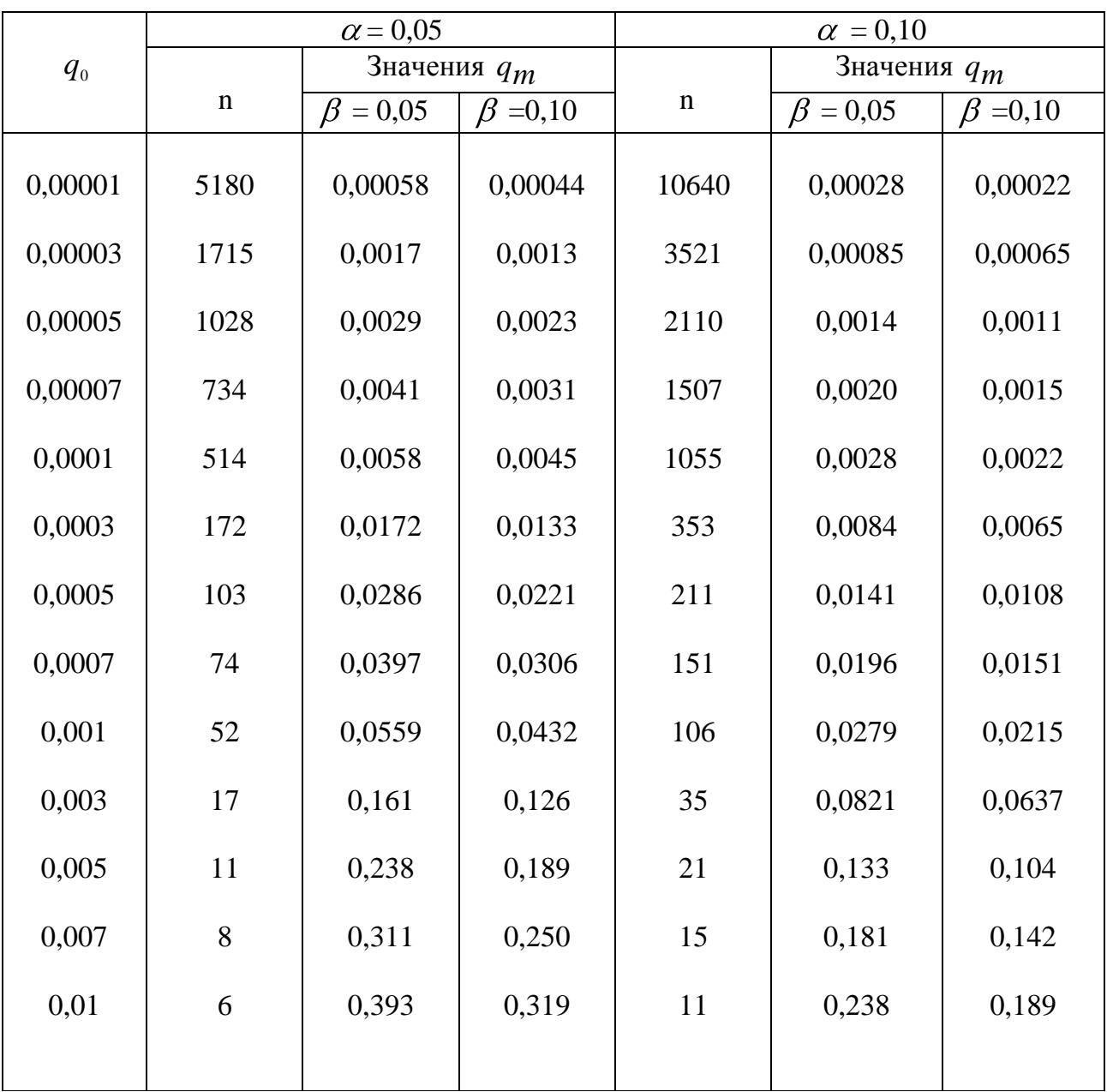

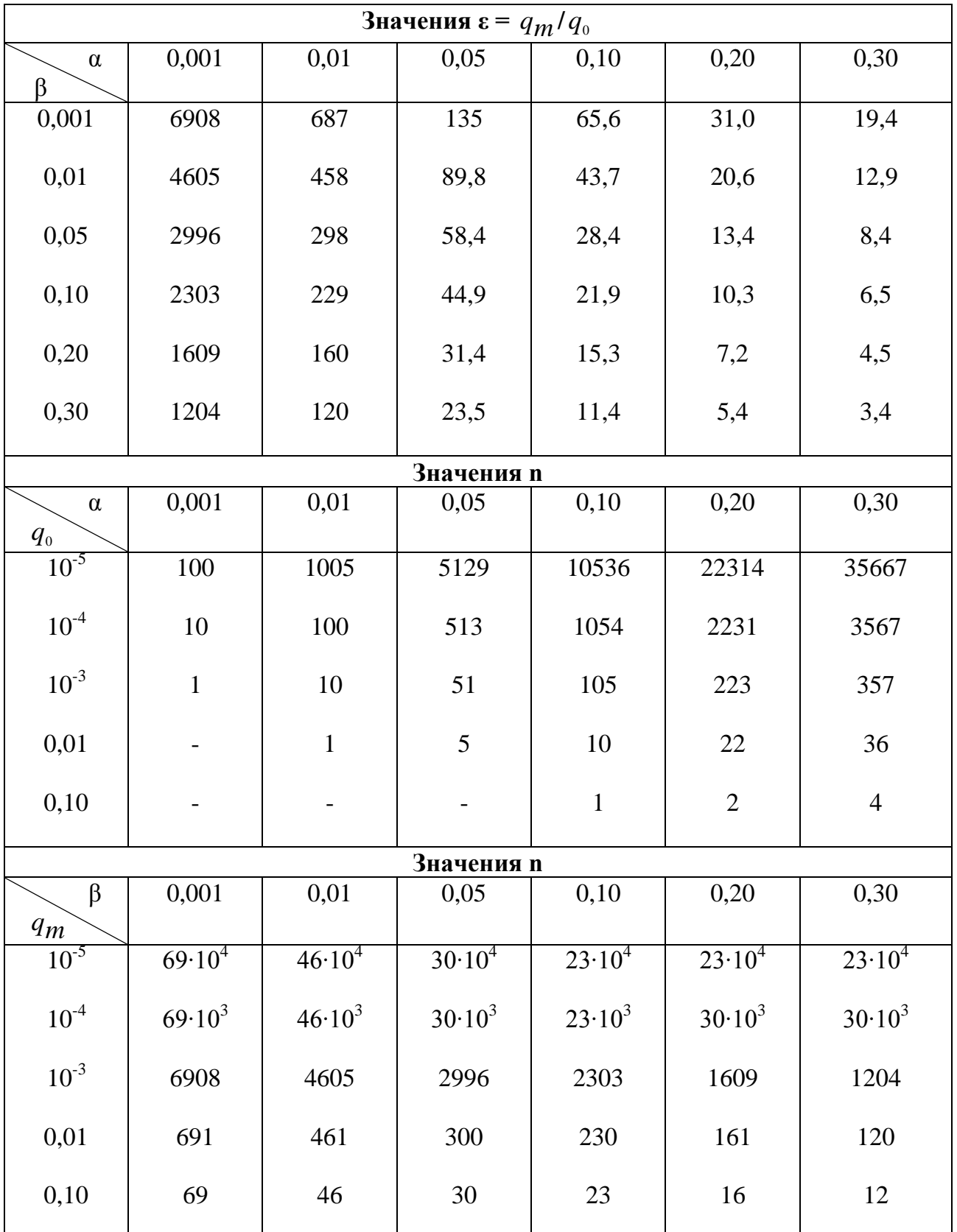

Значения  $\varepsilon$  и n для одноступенчатого контроля при  $C = 0$  в случае распределения Пуассона

## 2.4. Практическое занятие № 4

Тема: Определение вероятностей состояний марковского случайного процесса с помощью уравнений Колмогорова.

Цель работы: Приобрести навыки расчетов параметров марковских случайных процессов.

2.4.1. Необходимые теоретические сведения.

На занятии рассматривается марковский случайный процесс с дискретными состояниями и непрерывным временем (непрерывная цепь Маркова).

При рассмотрении случайных процессов с дискретными состояниями и непрерывным временем, удобно представлять переходы системы S из состояния в состояние как происходящие под влиянием некоторых потоков событий. Плотности вероятностей перехода получают смысл интенсивностей  $\lambda_{ii}$  соответствующих потоков событий (переход скачком из состояния S<sub>i</sub> в состояние S<sub>i</sub>).

Марковские случайные процессы с дискретными состояниями и непрерывным временем удобно изображать размеченным графом состояний. Пример размеченного графа состояний приведен на рис. 4.1.

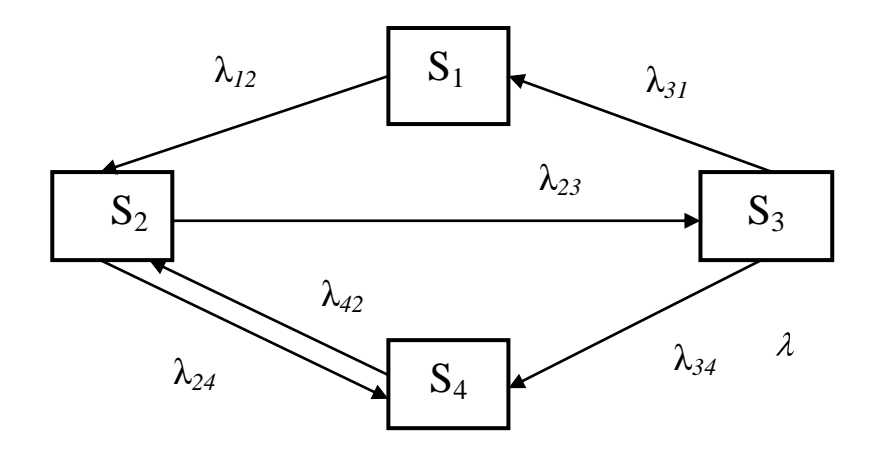

Рис. 4.1. Граф состояний системы

Пусть система имеет конечное число состояний  $S_1, S_2, \ldots S_n$ . Вероятности этих состояний  $P_1(t), P_2(t),...,P_n(t)$ ,  $(4.1)$ 

где  $P_i(t)$  – вероятность того, что система S в момент времени t находится в состоянии S<sub>i</sub>.

Очевидно, что любого t

$$
\sum_{i=1}^{n} P_i(t) = 1.
$$

Для нахождения вероятностей (4.1) необходимо решить систему дифференциальных уравнений (уравнений Колмогорова), имеющих вид:

$$
\frac{dP_i(t)}{dt} = \sum_{j=1}^{n} \lambda_{ji}(t) P_j(t) - \sum_{j=1}^{n} \lambda_{ij}(t) P_i(t); \qquad (i, j = 1, 2, ..., n)
$$

Величина  $\lambda_{ii}P_i(t)$  называется потоком вероятности перехода из состояния  $S_i$  в состояние  $S_i$ .

Уравнения Колмогорова составляют по размеченному графу состояний системы, пользуясь следующим правилом:

• скорость изменения вероятности (производная) каждого состояния равна алгебраической сумме произведений интенсивности потока, переводящего систему по данному направлению, на вероятность того состояния, откуда осуществляется переход.

• мнемоническое правило:

- знак «-», если стрелка из данного состояния;

- знак «+», если стрелка в данное состояние.

Для размеченного графа состояний рис. 4.1, уравнения имеют вид:

$$
\begin{cases}\n\frac{dp_1(t)}{dt} = -\lambda_{12}p_1(t) + \lambda_{31}p_3(t); \\
\frac{dp_2(t)}{dt} = -\lambda_{23}p_2(t) - \lambda_{24}p_2(t) + \lambda_{12}p_1(t) + \lambda_{42}p_4(t); \\
\frac{dp_3(t)}{dt} = -\lambda_{31}p_3(t) - \lambda_{34}p_3(t) + \lambda_{23}p_2(t); \\
\frac{dp_4(t)}{dt} = -\lambda_{42}p_4(t) + \lambda_{24}p_4(t) + \lambda_{34}p_3(t).\n\end{cases}
$$

Для решения системы уравнений Колмогорова необходимо задать начальное распределение вероятностей  $P_0(0), P_1(0), \ldots, P_n(0)$ .

Как правило, за исключением особенно простых систем, решение возможно получить лишь численными методами.

Интегрирование этих уравнений при известном начальном состоянии системы даст искомые вероятности состояний как функции времени.

Возникает вопрос, как будет вести себя система при  $t \to \infty$ ?

Существуют ли пределы функций  $P_1(t), P_2(t), \ldots, P_i(t), \ldots, P_n(t)$ ?

Если эти пределы существуют, то соответствующие вероятности состояний называются предельными вероятностями состояний (или «финальными», т.е. конечными).

Если предельные вероятности существуют, то в этом состоянии имеет место установившийся режим, для которого производные будут равны нулю.

В этом случае система дифференциальных уравнений Колмогорова превращается в систему алгебраических уравнений.

$$
\begin{cases}\n-\lambda_{12}P_1 + \lambda_{31}P_3 = 0; \\
-\lambda_{31}P_3 - \lambda_{34}P_3 + \lambda_{12}P_1 + \lambda_{42}P_4 = 0; \\
-\lambda_{31}P_3 - \lambda_{34}P_3 + \lambda_{23}P_2 = 0; \\
-\lambda_{42}P_4 + \lambda_{24}P_4 + \lambda_{34}P_3 = 0.\n\end{cases}
$$

Совместно с нормирующим условием  $\sum_{i=1}^{n} P_i(t) = 1$  эти уравнения дают воз-

можность вычислить все предельные вероятности состояний  $P_1, P_2, ..., P_i, ..., P_n$ .

В этом предельном режиме каждая финальная вероятность может быть истолкована как среднее относительное время пребывания системы в данном состоянии.

2.4.2. Последовательность выполнения работы.

1. По варианту задания, выданному преподавателем, установить возможные состояния системы и построить размеченный граф состояний.

2. Составить по размеченному графу состояний систему дифференциальных уравнений Колмогорова и затем систему алгебраических уравнений для финальных вероятностей состояния.

3. Путем решения системы алгебраических уравнений определить финальные вероятности состояний исследуемой системы.

2.4.3. Варианты заданий.

Задача № 1.

На борту самолета находится агрегат, который может отказать. Поток от $k$ a30B -  $\omega$ .

Отказ обнаруживается только в процессе регламентного технического обслуживания. Среднее время между техническими обслуживаниями равно Т<sub>ср</sub>. Среднее время обнаружения неисправности равно  $T_{\text{on}} = [T_{\text{cn}} - (T_{\text{cn}}^{-1} + \omega)^{-1}]$ , среднее время технического обслуживания  $T_{\text{ro}}$ .

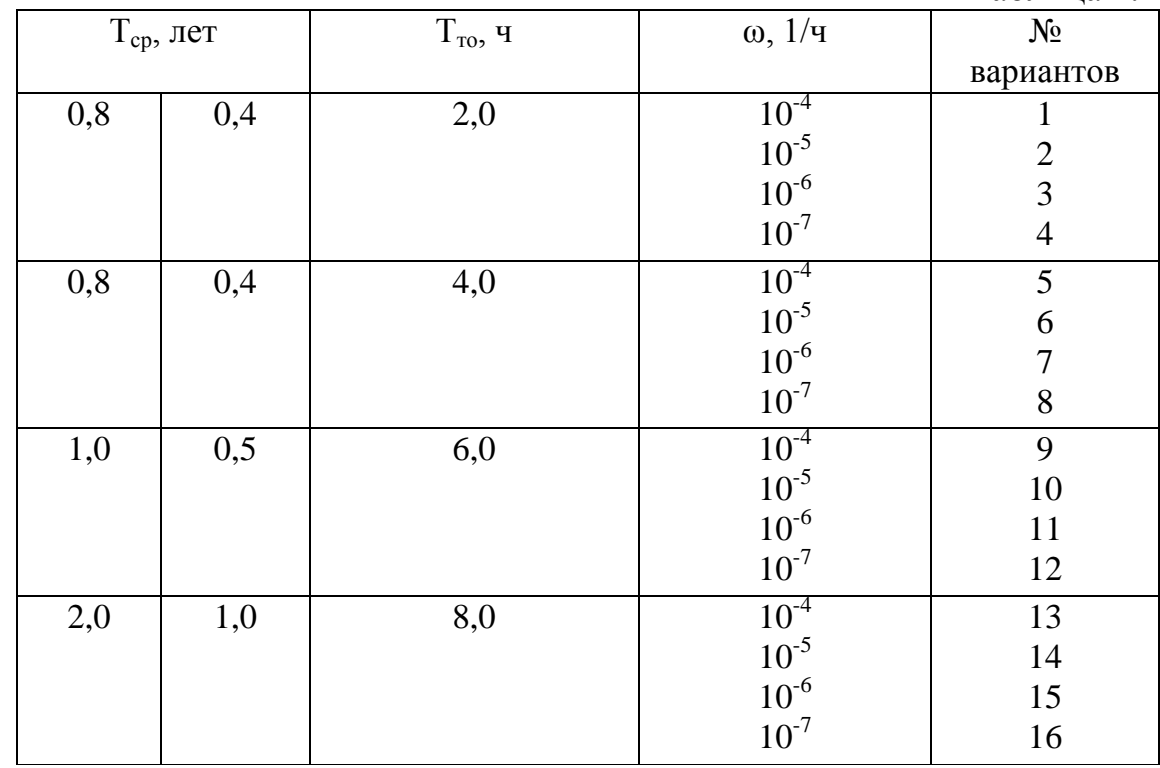

Значения указанных параметров для различных вариантов приведены в табл. 4.1.

## Задача № 2.

Техническое устройство (ТУ) подвергается простейшему потоку отказов с интенсивностью λ*.* Отказ обнаруживается не сразу, а через случайное время, распределенное по показательному закону с параметром υ. Как только отказ обнаружен, производится осмотр ТУ, в результате которого она либо направляется в ремонт (вероятность этого Р), либо списывается и заменяется новым. Время осмотра - показательное с параметром γ, время ремонта - показательное с параметром µ, время замены списанного ТУ новым - показательное с параметром χ. Найти финальные вероятности состояний ТУ и определить, какую долю времени в среднем ТУ будет работать нормально и какую долю времени, в среднем ТУ будет работать с необнаруженным отказом (давать брак).

Значения параметров для различных вариантов указаны в табл. 4.2.

| Таблица 4.2 |  |
|-------------|--|
|-------------|--|

Таблица 4.1

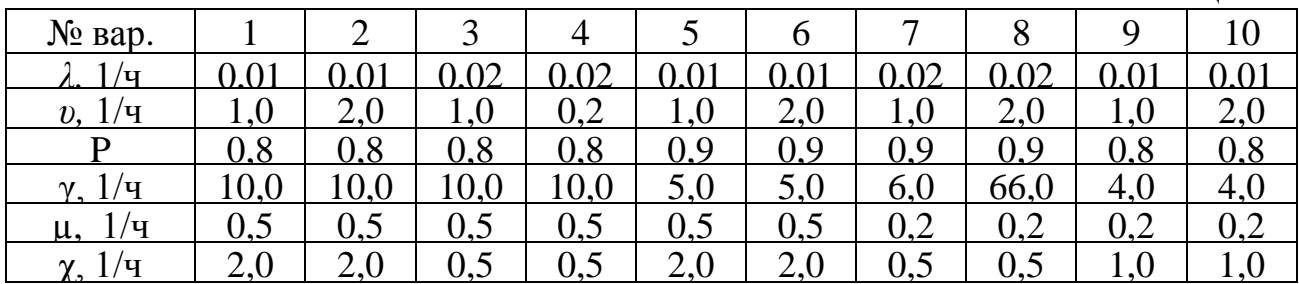

## 2.5. Практическое занятие № 5

Тема: Решение задач с использованием методов теории массового обслуживания.

Цель работы: Приобрести навыки расчетов параметров и показателей систем массового обслуживания.

2.5.1. Необходимые теоретические сведения.

Основными компонентами систем массового обслуживания (СМО) любого вида являются:

1. Входящий поток заявок, который может быть охарактеризован интенсивностью потока  $\lambda$  – среднее число заявок, поступающих в единицу времени.

2. Приборы (каналы) обслуживания, которых в системе может быть один (одноканальная система) или несколько (многоканальная система).

3. Накопители (устройства для обеспечения ожидания обслуживания), которые могут располагаться как перед всей системой, так и перед каждым каналом обслуживания.

4. Выходящий поток обслуженных заявок, который может быть охарактеризован интенсивностью обслуживания  $\mu$  – среднее число заявок, выполняемых в единицу времени.

Характерной особенностью задач СМО являются условия «двойной» случайности:

- случаен момент времени поступления заявки на обслуживание;

- случайная длительность времени этого обслуживания.

Случайный характер потока заявок и длительности их обслуживания порождает в СМО случайный процесс.

Существует несколько подходов к классификации СМО.

Наиболее распространенной и общепринятой классификацией является классификация, введенная английским математиком Кендаллом.

По его классификации любая СМО может быть представлена четырьмя параметрами в виде следующей записи

$$
\Pi_{\rm BX}\,/\,B_{o6}\,\,/\,N_{\pi p}\,\,/\,\,E_{\rm HaK}\,,
$$

 $\Pi_{\text{px}}$  – характер входящего потока требований; гле

В<sub>об</sub>- распределение времени обслуживания;

N<sub>IID</sub> - число обслуживающих приборов;

Е<sub>нак</sub> – емкость накопителя (длина очереди).

Характер входящего потока требований принято обозначать следующими символами:

- M (Markovian) – входящий поток требований является Пуассоновским, т.е. распределение времени между поступающими заявками подчинено экспоненциальному закону;

- Е (Erlangian) – входящий поток является Эрланговским;

- D (Determenistic) – детерминированный постоянный поток;

- G (General) – произвольный рекуррентный поток.

Те же символы применяются и для обозначения распределения времени обслуживания:

- М – распределение по экспоненциальному закону;

- Е – распределение по закону Эрланга;

- D – время обслуживания постоянная величина;

- G – произвольное распределение времени обслуживания.

Число обслуживающих приборов – равно или больше единицы.

При  $N_{\text{m}} = 1 - \text{одноканальная CMO.}$ 

При  $N_{\text{m}} > 1$  – многоканальная СМО.

Емкость накопителя может варьироваться от 0 до  $\infty$ .

При Енак = 0 поступившая заявка в случае, если все каналы заняты, теряется (получает отказ в обслуживании). Такие СМО принято называть – системы с потерями (отказами).

При Енак >1 система является системой с ожиданием (с очередью). В таких системах заявка, поступившая в момент, когда все каналы заняты, отправляется в накопитель (становится в очередь) и ожидает освобождения хотя бы одного канала.

В зависимости от типа СМО при оценке качества ее функционирования могут применяться различные показатели:

1. **Ротк –** вероятность отказа (потери заявки) в обслуживании или доля из общего числа требований, которым будет отказано в обслуживании.

Заявка может получить отказ из-за занятости всех каналов и мест ожидания (если есть накопитель) или из-за превышения максимального времени ожидания.

2. **Р<sup>о</sup> –** доля времени, когда все каналы свободны (вероятность простоя)**.**

Это вероятность того, что поступившая заявка немедленно будет обслужена, другими словами, – это есть то, что СМО свободна.

Является промежуточной величиной расчета всех СМО. Через нее выражаются многие остальные параметры.

3. **А –** абсолютная пропускная способность (абсолютная эффективность обслуживания).

Это среднее число заявок, которое может обслужить СМО за единицу времени, т.е. число обслуженных за день, за час, за минуту заявок, клиентов и т.п.

4. **q** – относительная пропускная способность (еще одно название – относительная эффективность обслуживания), т.е. средняя доля поступивших заявок, обслуживаемая системой.

## $q = 1 - P_{\text{orre}}$

Говоря по другому, это отношение среднего числа заявок, обслуживаемых системой в единицу времени, к среднему числу поступивших за это время заявок.

Величины А и q связаны соотношением

$$
A = \lambda q.
$$

Для СМО с неограниченным ожиданием каждая поступившая заявка рано или поздно будет обслужена, поэтому  $q = 1$  и  $A = \lambda$ .

5. **ρ** – коэффициент загрузки СМО или приведенная интенсивность потока заявок  $\rho$ 

$$
=\frac{\lambda}{\mu}.
$$

Другими словами, величина ρ представляет собой среднее число каналов, которое должно быть для обслуживания в единицу времени всех поступающих заявок.

6. *z* – среднее число занятых каналов обслуживания (число работающих мастеров, занятых телефонов и т.п. для многоканальной системы).

7.  $\overline{\omega}$  – среднее число заявок под обслуживанием.

8. *tОЖ* – среднее время ожидания в очереди.

9. *tСИСТ* – среднее время пребывания заявки в системе (в очереди и под обслуживанием).

10. *r* – длина очереди, т.е. количество заявок, ожидающих обслуживания.

11. *k* – общее число заявок в системе.

Важно понимать, что все эти величины носят средне статистический характер, то есть реализуются «в среднем» при продолжительном времени устойчивой работы системы массового обслуживания.

Расчетные формулы для определения основных характеристик СМО различных типов приведены в табл. 5.4.

2.6.3. Варианты заданий.

Задача № 1.

Авиационная касса имеет два окошка, в каждом из которых продаются авиабилеты в два пункта: в Саратов и в Волгоград. Потоки пассажиров, приобретающих билеты в Саратов и Волгоград, одинаковы по интенсивности, которая равна λ<sub>0</sub>. Среднее время обслуживания пассажира (продажа ему билета) *t*<sub>06</sub>. Поступило рационализаторское предложение: для уменьшения длин очередей и времени пребывания в них (в интересах пассажиров) сделать обе кассы специализированными: в первой продавать билеты только в Саратов, а во второй только в Волгоград. Считая потоки простейшими, проверить разумность такого рацпредложения для значений параметров  $\lambda_0$  и  $t_{\infty}$ , приведенных в табл. 5.1.

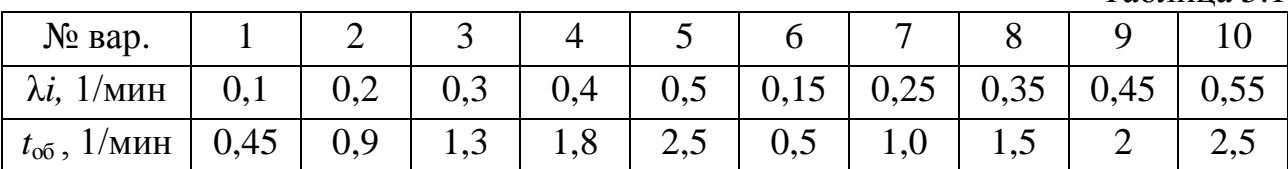

Таблица 5.1

Задача № 2.

Авиационная техническая база (АТБ) имеет одно место для технического обслуживания самолетов, которые прибывают на обслуживание случайным образом, и если их не могут сразу обслужить, они становятся в очередь. На длину очереди ограничений нет.

Промежутки времени t между двумя последовательными прибытиями самолетов удовлетворяют экспоненциальному закону с параметром λ*.* Время обслуживания на АТБ также имеет экспоненциальное распределение с параметром µ. Значения λ и µ приведены в табл. 5.2. Определить:

вероятность простоя  $ATB - P_o$ ;

среднюю длину очереди – *r* ;

среднее время нахождения в очереди – *tОЖ* ;

общее время обслуживания в АТБ – *tСИСТ* .

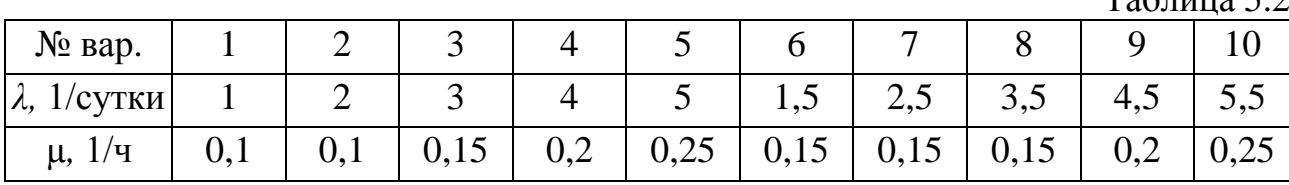

 $T<sub>0</sub>$ б $\pi$ ния 5.2

Таблица 5.3

Задача № 3.

В АТБ в ангаре имеется n мест для технического обслуживания самолетов и перед ангаром m стоянок для ожидания обслуживания. Поток прибывающих на обслуживание самолетов – пуассоновский с параметром λ*,* время технического обслуживания – случайная величина, распределенная по экспоненциальному закону с параметром  $\mu$ . Для вариантов значений n, m,  $\lambda$  и  $\mu$ , приведенных в табл. 5.3, определить:

вероятность простоя  $ATB - P_0$ ;

вероятность того, что прибывающему самолету будет отказано в обслуживании Ротк;

среднее число занятых мест обслуживания – *z* ;

среднее число самолетов, стоящих в очереди на обслуживании – *r* ;

среднее время ожидания в очереди – *tОЖ* ;

общее время, затраченное на обслуживание – *tСИСТ* .

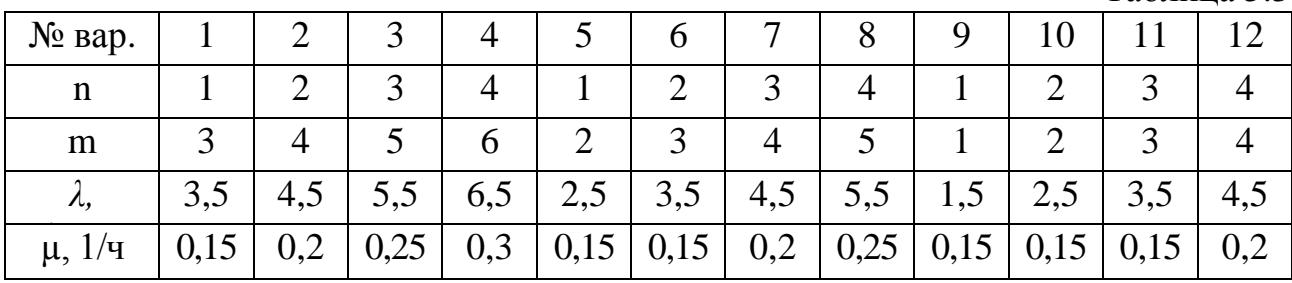

# Расчетные формулы основных характеристик СМО типов М/М

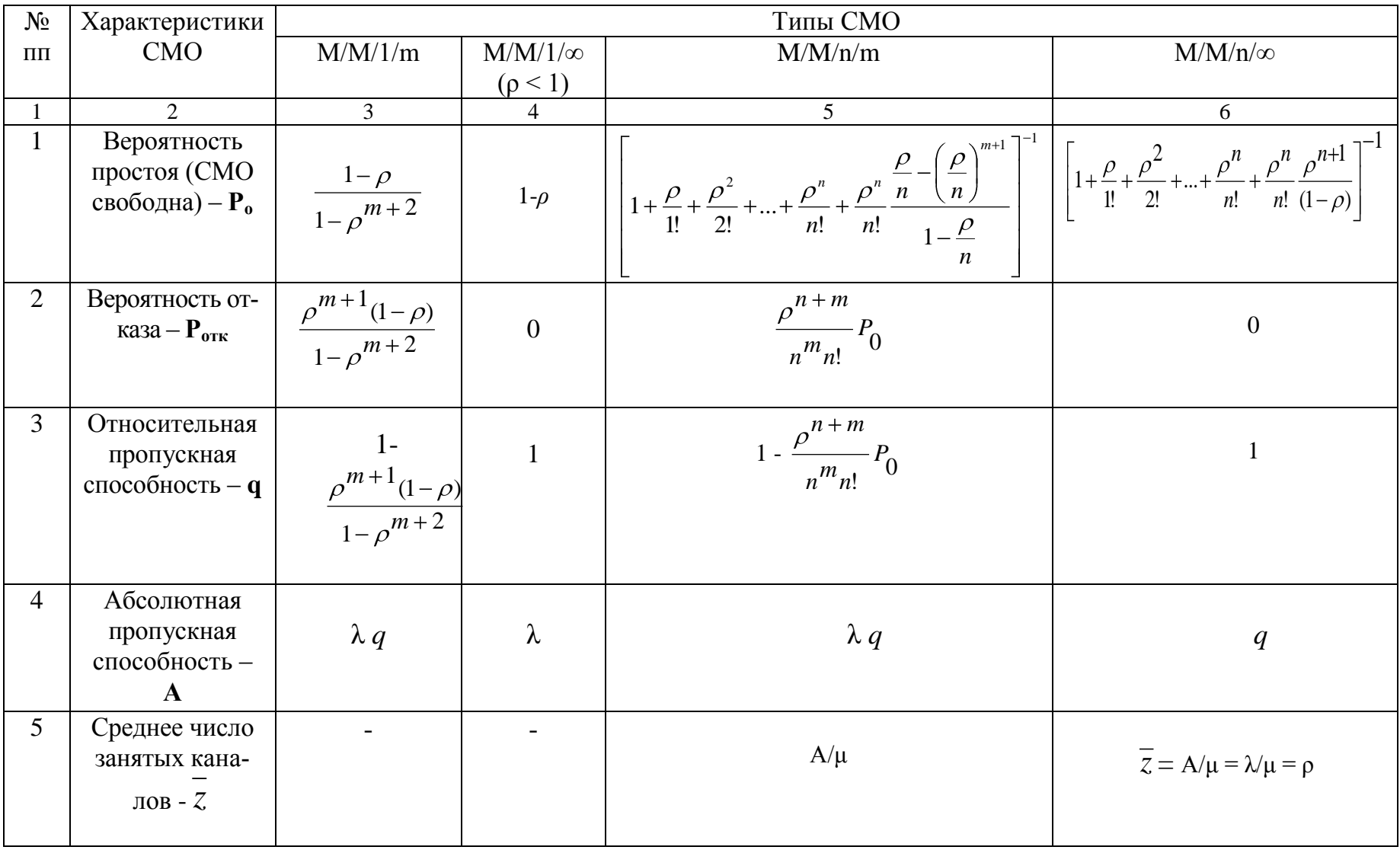

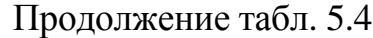

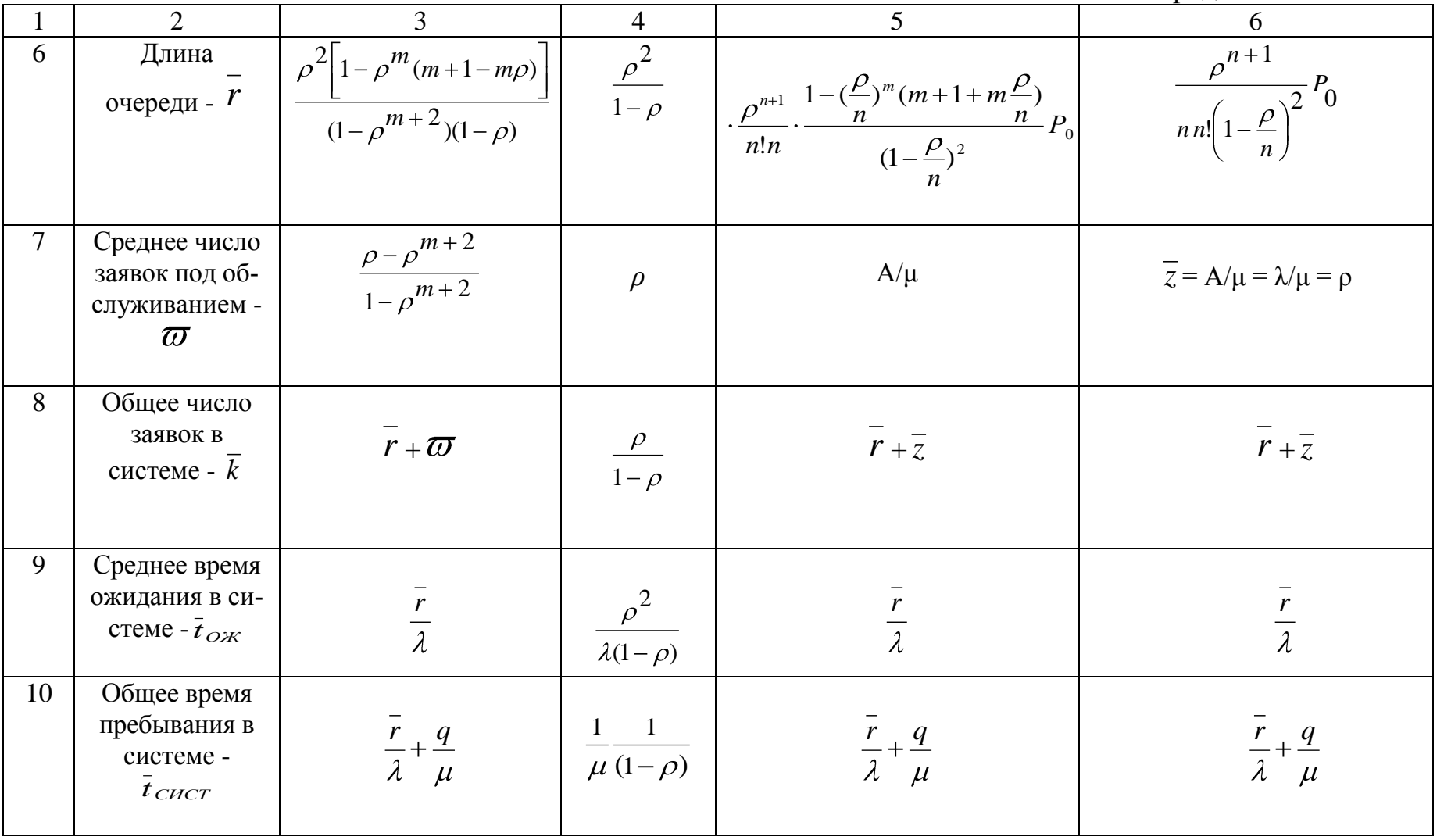

36

Литература

1. Кабков П.К. Исследование операций и системный анализ: учеб. пособие. – М.: МГТУ ГА, 2005.

2. Вентцель Е.С. Исследование операций. – М.: Сов. радио, 1972.

3. Вентцель Е.С. Теория вероятностей: учебник. – М.: Издательство Кно-Рус, 2010.

4. Орлов А.И. Теория принятия решений: учеб. пособие. – М.: Издательство Март, 2004.

5. Партыка Т.Л., Попов И.И. Математические методы: учебник. – М.: Издательство Форум-Инфра, 2007.